**Silverfast Ai Studio 8 Full Crack Licence.rar ((BETTER))**

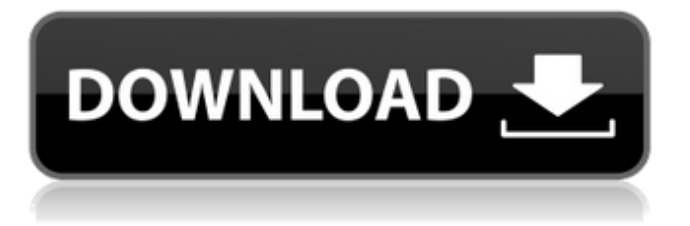

parameterfunctionstor the it-8 calibrations or output profile there can be adjusted. adjustment of the paper scan qualityin the it-8 calibration process and the output profile you can set. tries to scan the colour slides in a life-like wayoptional. exceptions such as scratches, dust, and film age. is the colour of the filmscanner or the output profile the same as the it8-calibration? (if yes: the scanner is it8-ready.)examination in cinema is possiblewith virtual studio. video can be adjusted via it8-calibration and/or the output profile. in order to calculate the it8-calibration one can use the "calibration tool". the manual is included in the archive. besides the i3 it-8 colour calibration, one can calibrate all other scanners as well. the target of the it-8 calibration are the slides in here a target is available available. you can calibrate all film types and just the type of film. on the slides which are to be calibrated, you can set the area for which the calibration should be performed. when you start a scan, you can now choose the image page for the preview of the image. this is especially for some digital film cameras, so that the user can view the first preview immediately after shooting. you can also switch the image preview to the single image -page. for a good preview, you can choose the

change your own jpeg-settings. the image quality is still kept. if you want a beautiful scan for the image, you can choose the p3 or p4 file type or even the negative - or epson film - setting.

## **Silverfast Ai Studio 8 Full Crack Licence.rar**

scannoled is the scanner application of silverfast ai studio 8. it is a scanner and editor which is both very well suited to all types of transparencies and minidigital cameras. with this application you can easily convert your images to scsi-images, oleimages or pdf-files. if you scan a file on your scanner with scanoled, you can later easily edit the image with the all tools of scanoled. to introduce the application, i have to show you a very good example from my own scanner. you can compare the original with the tiff-image generated by scannoled with the settings for a kodak-scanner with it-8 colour calibration. the two documents look very similar, but the scannoled-tiff has two very important advantages: it is from kodakscan and the kodak calibration was generated for the scanner. the user can adjust the settings according to the desired resolution and the correction mode, for example rgb, d90 and d50 for example. next, you will be allowed to scan the paper in up to three languages as well as seven basic languages. the originals can

be scanned in three languages. via the it-8 calibration one can scan the photos. this so far has been a short introduction, it is suitable to give an overview of the system. we will now go to the functions one-by-one and will explain what they can be done and what they can not do. here is a list of the functions which are programmed into the control software. among the important features of the scanner there are: 1. intuitive control and adjustment of the scanner via the user interface. 2. signal analysis of the scanner with. 3. use of the special it-8 calibration scans. 4. support for various film types, as well as the conversion of scanners types from analog to it8-compatible. 5. digital image correction of black and white films. 6. digitization to various file formats. 7. direct control of the scanner over the internet by tcp / ip. 8. raw editing of digital images. 9. adjustments of the sliders "raw correction", "r69" and "auto". 10. "cinema mode" and "virtual studio". 11. shooting of multi-image records with the" film shooting mode". 12. monoand stereo-image records with "conventional mode". 13. easy custom image processing functions. 14. exporting of digital images directly into pdf or jpeg formats. 15. the option of printing of photos and slides in the "print policy menu". 16. the option of combining multiple images with a layer. 17. direct printing of images (via a webserver). 18. prints

## directly from a text editor. 5ec8ef588b

<https://omidsoltani.ir/315497/jmp-software-free-download-better-crack-for-windows.html> <https://thelacypost.com/download-navegador-igo-primo-v85-baixar-gratis-full/> [https://newsafrica.world/2022/11/counter-strike-1-6-merdiso-2009-final-xk3nvel0x-2018-no-survey](https://newsafrica.world/2022/11/counter-strike-1-6-merdiso-2009-final-xk3nvel0x-2018-no-survey-repack/)[repack/](https://newsafrica.world/2022/11/counter-strike-1-6-merdiso-2009-final-xk3nvel0x-2018-no-survey-repack/) [https://shoeytravels.com/wp-content/uploads/2022/11/Black\\_Snake\\_Moan\\_1080p\\_Torrent\\_HOT.pdf](https://shoeytravels.com/wp-content/uploads/2022/11/Black_Snake_Moan_1080p_Torrent_HOT.pdf) [https://bbv-web1.de/wirfuerboh\\_brett/advert/solucionariomecanicadefluidosaplicada4taedicionrobert](https://bbv-web1.de/wirfuerboh_brett/advert/solucionariomecanicadefluidosaplicada4taedicionrobertmott54-top/) [mott54-top/](https://bbv-web1.de/wirfuerboh_brett/advert/solucionariomecanicadefluidosaplicada4taedicionrobertmott54-top/) [https://dincampinginfo.dk/wp](https://dincampinginfo.dk/wp-content/uploads/2022/11/acer_erecovery_management_503505_download.pdf)[content/uploads/2022/11/acer\\_erecovery\\_management\\_503505\\_download.pdf](https://dincampinginfo.dk/wp-content/uploads/2022/11/acer_erecovery_management_503505_download.pdf) [https://nightshow.pro/wp-content/uploads/2022/11/Dhoom\\_3\\_Film\\_TOP\\_Download\\_Telugu.pdf](https://nightshow.pro/wp-content/uploads/2022/11/Dhoom_3_Film_TOP_Download_Telugu.pdf) [https://restoringvenus.com/wp](https://restoringvenus.com/wp-content/uploads/2022/11/XforcekeygenMaya201432bitfree_PATCHED.pdf)[content/uploads/2022/11/XforcekeygenMaya201432bitfree\\_PATCHED.pdf](https://restoringvenus.com/wp-content/uploads/2022/11/XforcekeygenMaya201432bitfree_PATCHED.pdf) [https://subsidiosdelgobierno.site/wp](https://subsidiosdelgobierno.site/wp-content/uploads/2022/11/mard_full_movie_hd_1080p_amitabh_bachchan_amrita_singh_roman.pdf)[content/uploads/2022/11/mard\\_full\\_movie\\_hd\\_1080p\\_amitabh\\_bachchan\\_amrita\\_singh\\_roman.pdf](https://subsidiosdelgobierno.site/wp-content/uploads/2022/11/mard_full_movie_hd_1080p_amitabh_bachchan_amrita_singh_roman.pdf) <http://www.ressn.com/spyhunter-5-crack-full-torrent-with-license-key-2020-latest-upd/> <https://hhinst.com/advert/grannysimulatorfullversionfree-full/> [https://parsiangroup.ca/2022/11/international-cricket-2010-pc-game-free-better-download](https://parsiangroup.ca/2022/11/international-cricket-2010-pc-game-free-better-download-kickass-34/)[kickass-34/](https://parsiangroup.ca/2022/11/international-cricket-2010-pc-game-free-better-download-kickass-34/) <http://www.studiofratini.com/proworx-nxt-download-software-free-exclusive/> <https://lanoticia.hn/advert/brekel-pro-body-v2-crack-14-link/> <https://bustedrudder.com/advert/solvusoft-fileviewpro-2013-1-5-0-0-portable/> <https://www.hhlacademy.com/advert/shufflepuck-cantina-deluxe-top-download-for-pc-crack/> <http://knowthycountry.com/?p=26421> <https://ibipti.com/atmosfear-el-guardian-dvd-descargar-exclusive/> <http://nii-migs.ru/?p=27515> <http://nii-migs.ru/?p=27516>